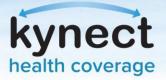

# Agent Role in kynect health coverage

## What Agents Should Know

kynect health coverage is Kentucky's State-Based Marketplace (SBM) for health insurance. It is a one-stop shop that serves Individuals, families and small employers and provides access to a range of health coverage options. Small employers may enroll in SHOP coverage with the help of an Agent. Agents serving Clients who reside in Kentucky must use the State-Based Marketplace. However, Agents may use the Federal Marketplace for Clients who live in other states.

### What Is the Agent's Role in kynect health coverage?

Agents use the State-Based Marketplace (SBM) to enroll Individuals and small businesses in health coverage through kynect health coverage. Agents may assist Residents with benefits in the following ways: Apply for Medicaid, KI-HIPP, APTC, QHP, report changes in information, and recertify benefits.

#### **Actions Agents May Take:**

- 1. Intake New Clients: Upload Prospects directly to Agent Portal.
- 2. Browse Plans: Use the Enrollment Management Module to compare and enroll in medical and/or dental plans.
- 3. Generate Reports: Download Excel files to keep track of policies, Prospects, and Clients.
- 4. Create Proposals: Create quotes for Clients and Prospects.
- 5. Complete Applications: Including the benefits application, kynect benefits and kynect health coverage Prescreening Tools, and SHOP application.

#### **Reminders For Clients:**

- **Special Enrollment Period (SEP)**: If Clients have a qualifying event, they must report it within 60 days to qualify for a SEP. A SEP allows Residents to enroll in health coverage due to a qualifying life event such as birth, death, moving, loss of a job, etc.
- Report a Change: If Clients experience changes to their information/household they should report all changes in a timely manner to avoid a disruption in coverage.
- Make Timely Payments: If Clients enroll in a plan, they should make all monthly premium contributions.
- Individuals Should Check Their Mail: Remind Individuals to check their mail frequently. Mail items that may be received include insurance cards, plan information, etc.

#### **Important Dates**:

Open Enrollment: November 1, 2021-January 15, 2022. Individuals must enroll in a plan by December 15 for coverage to be effective starting January 1, 2022, otherwise their coverage effective date will be February 1, 2022.

**Please note**: Residents may use the Federal Marketplace for Special Enrollment through the end of 2021.

kynect.ky.gov

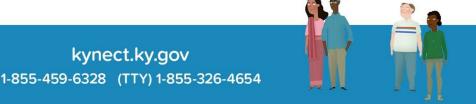